# J. Frerot: Un homme - Rollenklischees reflektieren

## Vorbemerkungen

Die gesellschaftlichen Veränderungen haben das traditionelle männliche Rollenverständnis ins Wanken gebracht. Fragte schon Herbert Grönemeyer 1984 "Wann ist ein Mann ein Mann?", wartet er heute noch immer auf eine präzise Antwort. Der französische Sänger Jérémy Frerot hat sich knapp 40 Jahre später der weiterhin aktuellen Thematik angenommen und stellt eine Möglichkeit vor, wie Jungen und Männer den Zustand der Rollenunsicherheit überwinden können.

Im Zuge der gesellschaftlichen Entwicklung der letzten Jahrzehnte haben sich die Rollenbilder von Männern und Frauen erheblich modifiziert. Hierdurch geriet die Konstruktion des traditionellen Männerbildes, das mit den Schlagworten "Dominanz", "Rationalität" oder "Ernährer" assoziiert wird, gehörig ins Wanken. Der Zusammenbruch von althergebrachten Sichtweisen in einer veränderten Realität führte zu einer Krise des ehemals , starken Geschlechts'. Eine neu ausgerichtete Männlichkeit ist nun gefragt aber wie die aussehen soll, ist nirgends genau definiert. Es scheint, als könnten die wünschenswerten der bisherigen Attribute (wie starke Schultern, praktische Fertigkeiten) beibehalten und mit den Anforderungen an eine moderne Männlichkeit (wie Empathie oder der Fähigkeit, andere Sichtweisen einzunehmen) kombiniert werden. Man(n) muss sich also umgewöhnen – und das ist schwieriger, als man(n) glaubt.

# **Methodisches Vorgehen**

Un homme ist der zweite Track auf Jérémy Frerots zweitem Solo-Album, das im Februar 2021 in den Handel kam. Das Lied selber wurde als Auskopplung bereits am 25.11.2020 veröffentlicht. Es steht im Mittelpunkt der folgenden Einheit für Lernende ab dem 4. Lernjahr. Methodisch orientiert sich die Behandlung des Liedes am geschilderten Rollendilemma des Mannes. Deshalb wird bewusst ein erkennbarer Kontrast zwischen

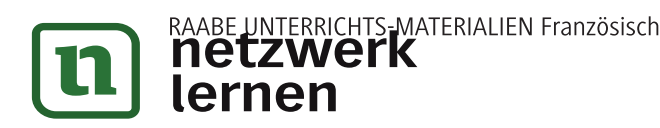

# « Un homme, c'est quoi un homme, pour toi? »

#### **Consignes**

1. Regarde bien les adjectifs suivants. Parmi eux, quels mots associes-tu à un homme? Note-les autour du cercle : ceux qui sont bien adaptés proche du cercle, ceux qui sont moins adaptés plus loin.

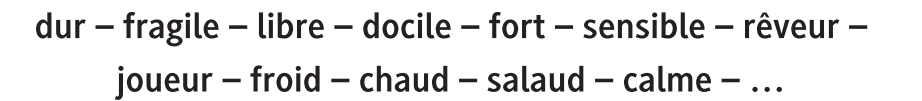

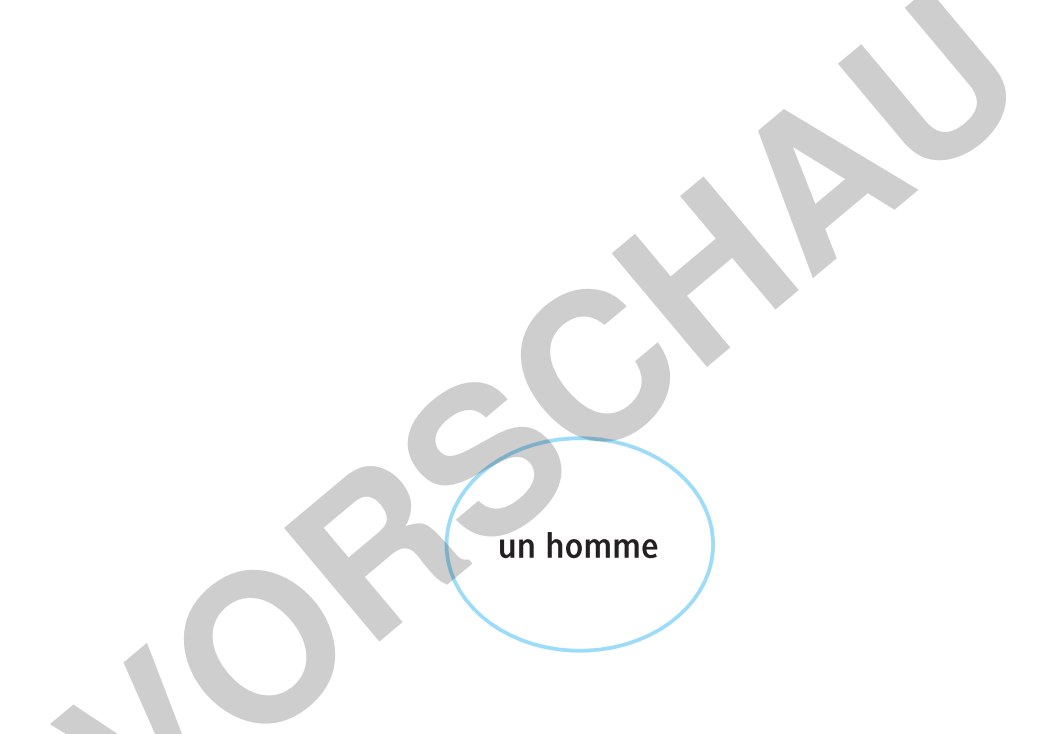

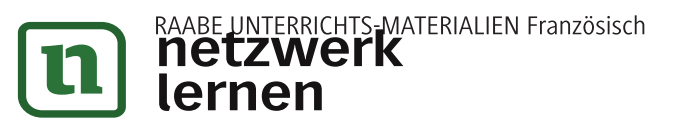

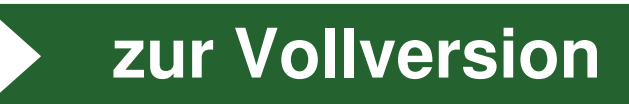

A

# $M<sub>1</sub>$

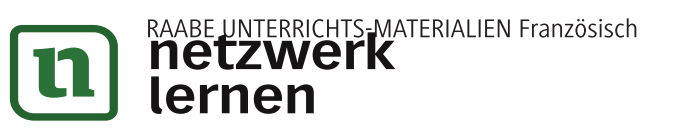

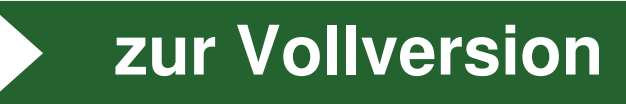

#### Consignes

1. Regarde bien les photos ci-dessus et décris-les à ta voisine ou à ton voisin. Alternez les rôles.

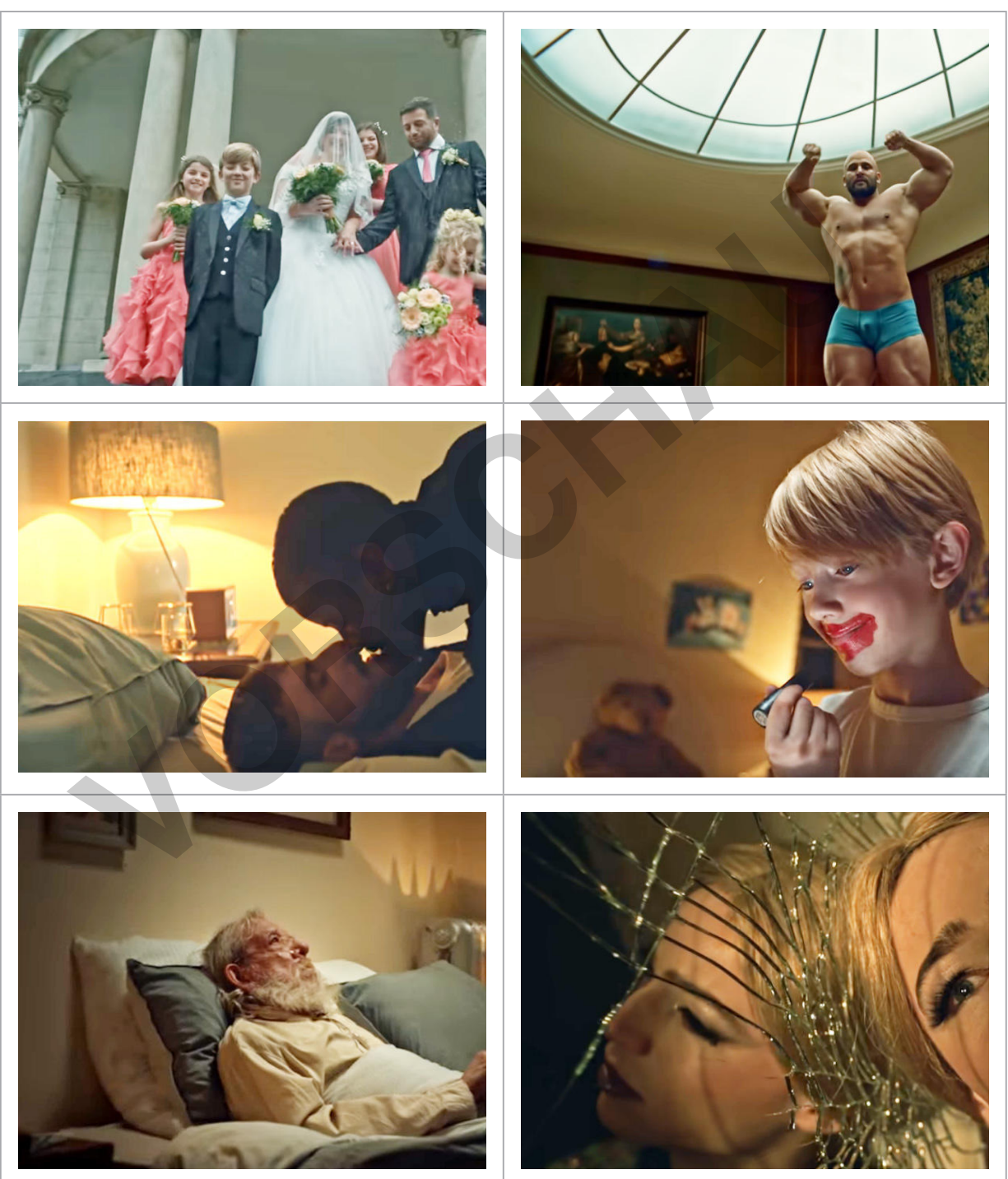

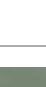

K.8 ▶ Poèmes et chansons ▶ J. Frérot: Un homme

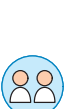

 $M<sub>2</sub>$ 

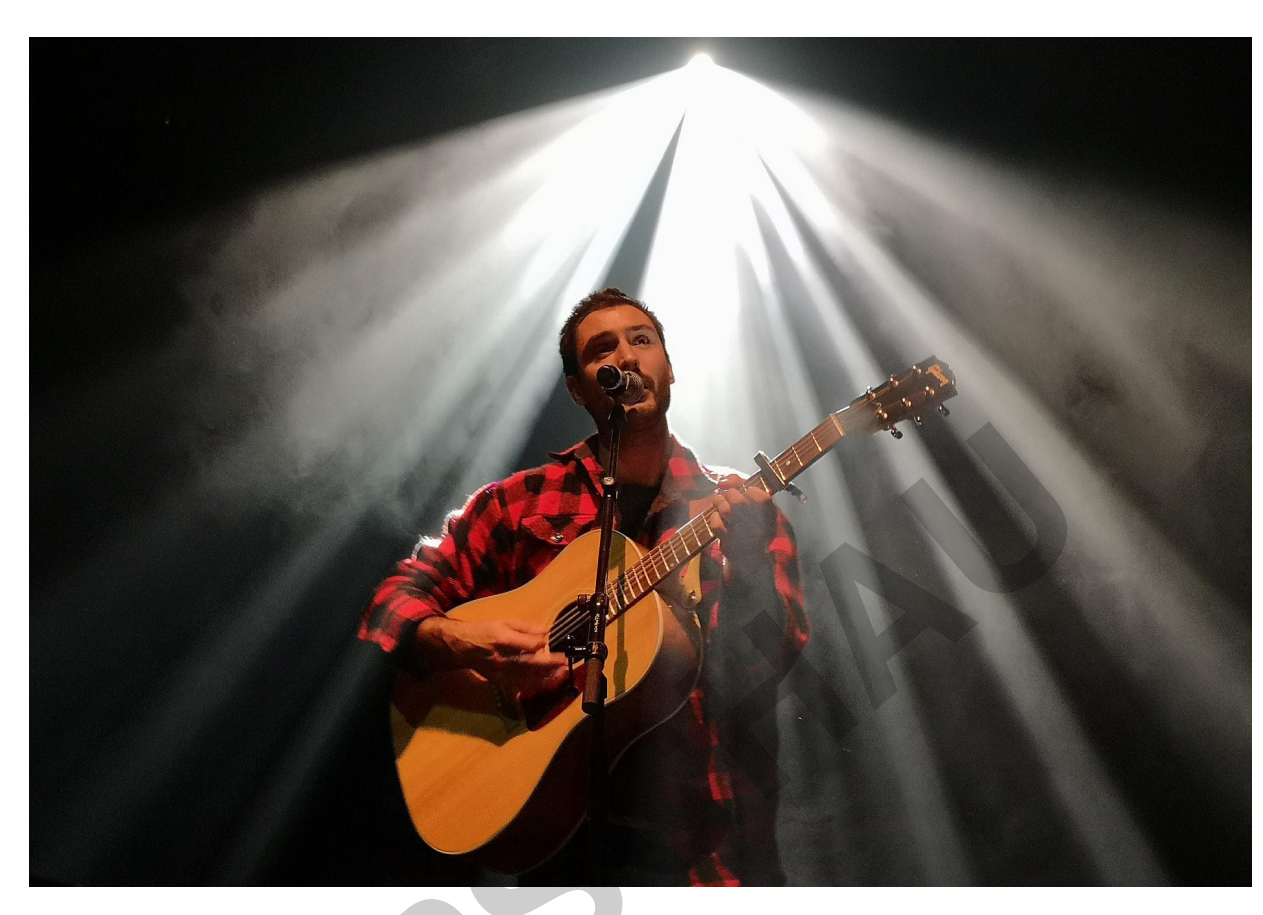

### **Consignes**

1. Lis les paroles de la chanson et note les mots que tu ne connais pas.

### Un homme (Jérémy Frerot)

Regarde comme je suis Un cœur, et deux poings Je vis, je veux, j'oublie Comme toi ni plus ni moins

Regarde comme je crie 5 Comme je ris aux éclats Je cours, je crée, je brille Je sais, je ne sais pas

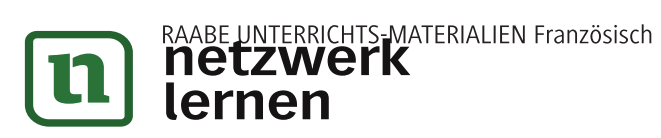

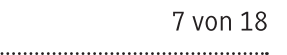

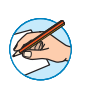

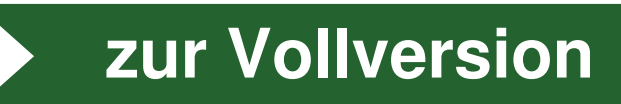

X.8 ▶ Poèmes et chansons ▶ J. Frérot: *Un homme*<br> **La musique de la chanson**<br> **Consignes**<br>
1. Écoute la chanson encore une fois et décris le rythme. la mélodie et la voix du 1. Écoute la chanson encore une fois et décris le rythme, la mélodie et la voix du<br>chanteur. Les mots suivants peuvent t'aider:

La voix du chanteur est:

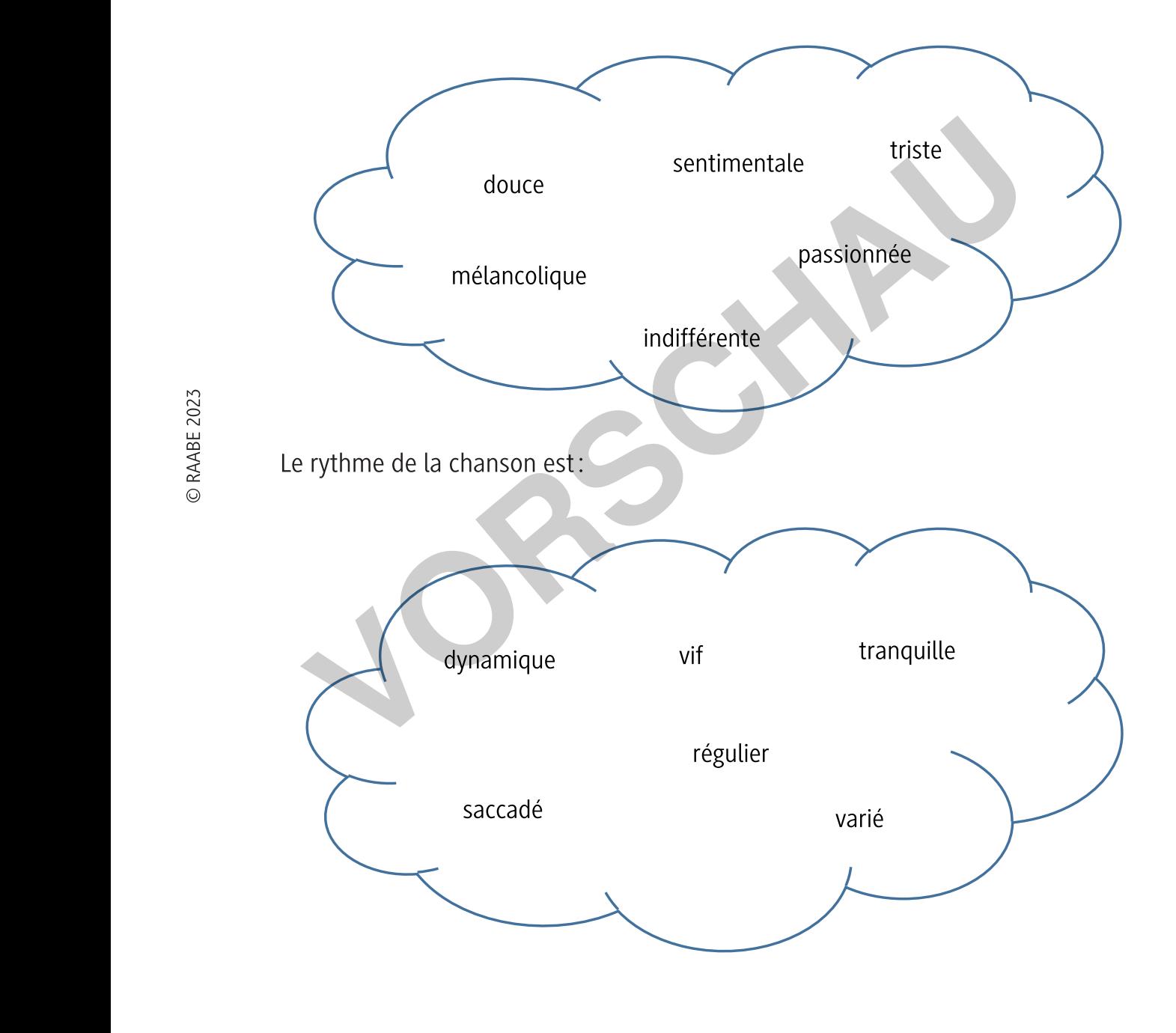

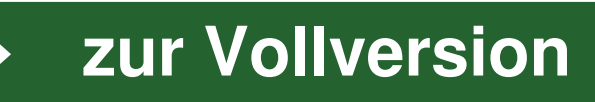